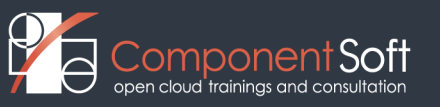

# **PRL-102 Perl programming**

**Delivery Method:** Instructor-led training (ILT)

## **Course Length:** 5 days

## **Course Outline**

- **Chapter 1. Language Basics** 
	- •Course objectives
	- •Perl documentation
	- •Perl history
	- •Perl availability
	- •Perl popularity
	- •Interpreter environment
	- •Running a perl script
	- •Anatomy of a perl script
	- •Controlling the interpreter
	- •General Perl syntax
	- •A look ahead

## **Chapter 2. Fundamental Variables**

- •Variable types
- •Variable definitions
- •About scalars
- •Defined and undefined scalars
- •Scalar literals
- •Arrays and hashes introduced
- •Variable interpolation
- •Predefined variables
- •Some useful literal constants

## **Chapter 3. Arrays and Hashes**

- •About arrays
- •Array constructors
- •Array constructors
- •\$#array magic
- •Array slices
- •About hashes
- •Hash literals
- •Hash slices

#### **Chapter 4. Expressions and Operators**

- •Perl operators
- •Numeric scalar operators
- •Precedence and associativity
- •String scalar operators
- •Compound assignment operators
- •Increment and decrement operators
- •Comma operator
- •Assignment in list context
- •Context and type conversions

#### **Chapter 5. Scalar Functions**

- •Numeric functions
- •The magic variable \$ (1)
- •String functions
- •String functions: index
- •String functions: substr
- •Assigning to substrings
- •String functions: split
- •String functions: join

#### **Chapter 6. Decision Making in Perl**

- •Basic conditional statements
- •Boolean and logical operators
- •What is truth?
- •Short-cuts for the lazy
- •File condition functions
- •Loops
- •foreach
- •The BLOCK
- •Lexical variables reminder
- •Unconditional flow control

## **Chapter 7. Array and Hash Functions**

- •Array and list functions
- •Array functions: shift
- •Array functions: pop
- •Array functions: unshift
- •Array functions: push
- •Array functions: splice
- •List functions: reverse, sort, grep, map
- •Hash functions
- •Hash examples
- •undef and exists
- •defined vs. exists
- •Deleting hash elements

## **Chapter 8. Input and Output**

- •The basics
- •File handles
- •Default file handles
- •New file handles
- •Reading files
- •The magic variable \$ (2)
- •Writing files
- •Formatted output printf
- •Typical behaviour of filters ARGV
- •Common input idioms
- •Counting lines and bytes in Files
- •Changing the default output handle

## **Chapter 9. Running Processes**

- •Family life
- •Running a process from perl
- •`Back ticks`
- •The system function
- •Creating pipelines
- •Command pipelines
- •Special variables

## **Chapter 10.** File System Interaction

- •The filename globbing operator
- •Working with files and directories
- •Working with files and directories
- •Detailed file information
- •Stat conversion
- •Directory information
- Chapter 11. Regular Expressions
	- •Regular expressions
	- •Uses of regular expressions
	- •Perl regular expressions
	- •Perl regular expression patterns
	- •Basic pattern match syntax
	- •Basic substitution syntax
	- •Processing of regular expressions
- •Matching alternatives
- •Anchors
- •Class shortcuts
- •Repeat quantifiers
- •Quantifiers
- •What did we match?
- •What did we match? Sub-patterns
- •More capturing sub-patterns
- •Substitution
- •Substitution with interpolation
- Chapter 12. Subroutines and Modules
	- •Subroutines
	- •Subroutine return values
	- •Subroutine return values: example
	- •Passing subroutine arguments
	- •Subroutine arguments
	- •Getting at subroutine arguments
	- •Lexical variables revisited
	- •Find the bugs!
	- •Modules
	- •The library directories
	- •Using subroutines from modules
	- •Using subroutines from modules
	- •Standard modules